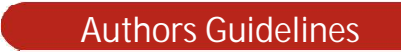

## **NATIONAL CONFERENCE ON FRONTIERS IN COMPUTING**

## **(NCFC-2016)**

FEBRUARY  $17<sup>th</sup> - 18<sup>th</sup> 2016$ 

- 1. All conference submissions will be handled electronically via the conference's **CMT Website**.
- 2. Authors need to visit following **Microsoft's CMT** link: **https://cmt3.research.microsoft.com/NCFC2016**

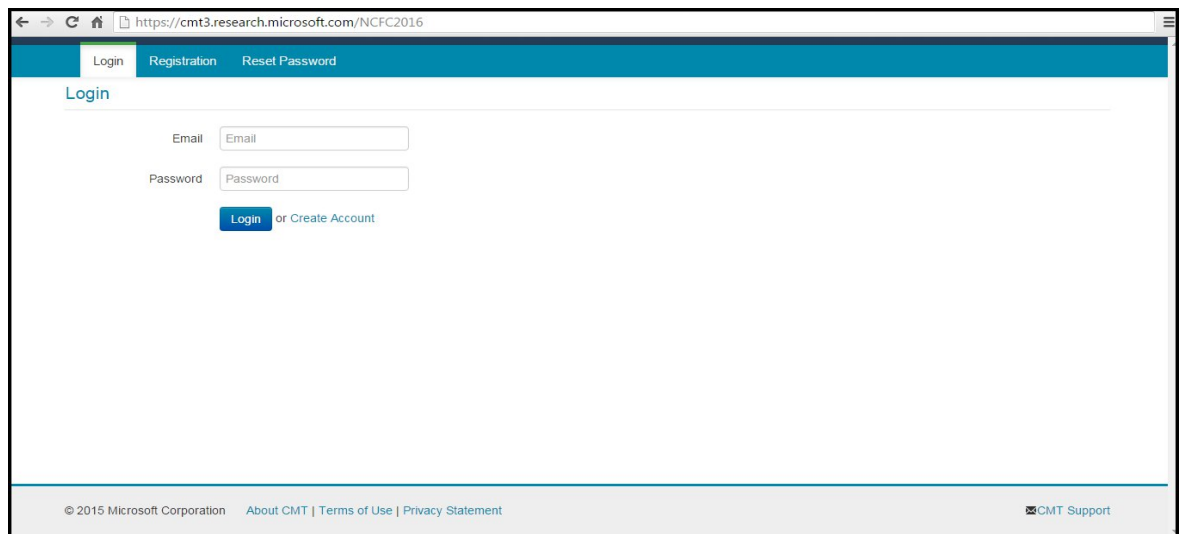

3. If don't have **CMT login**, author needs to first register himself/herself by clicking *"Create Account"* or *"Registration"* and fill all mentioned details as given below**:**

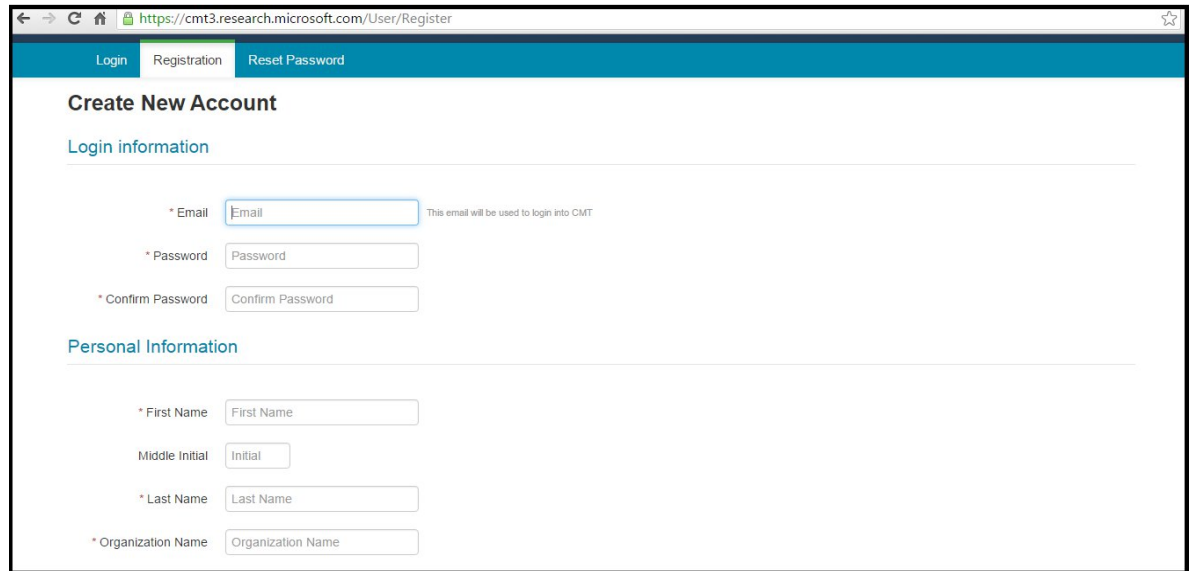

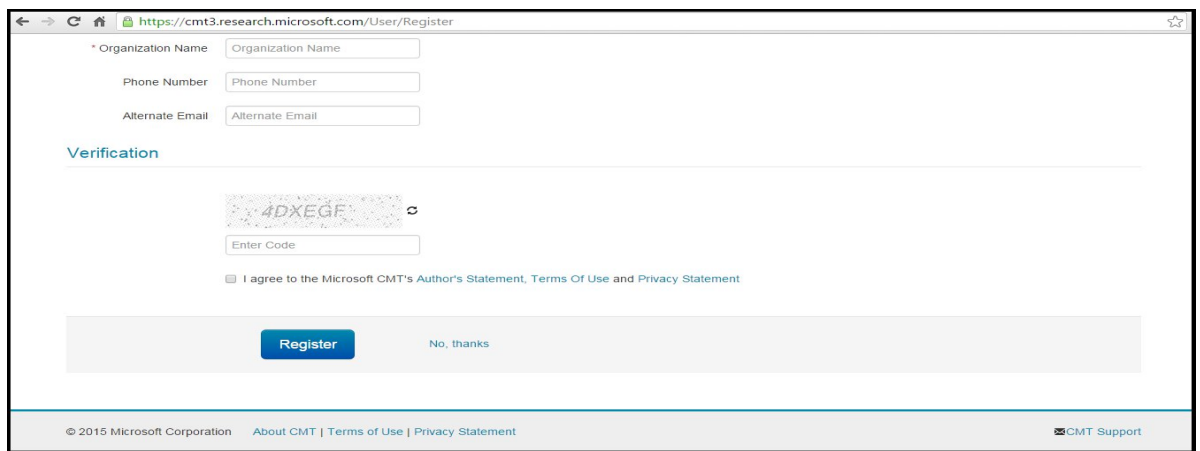

4. Once you submit the registration details, **CMT** will divert you to your account where you can search for *"NCFC"* in search bar and click on conference name i.e. *"National Conference on Frontiers in Computing".*

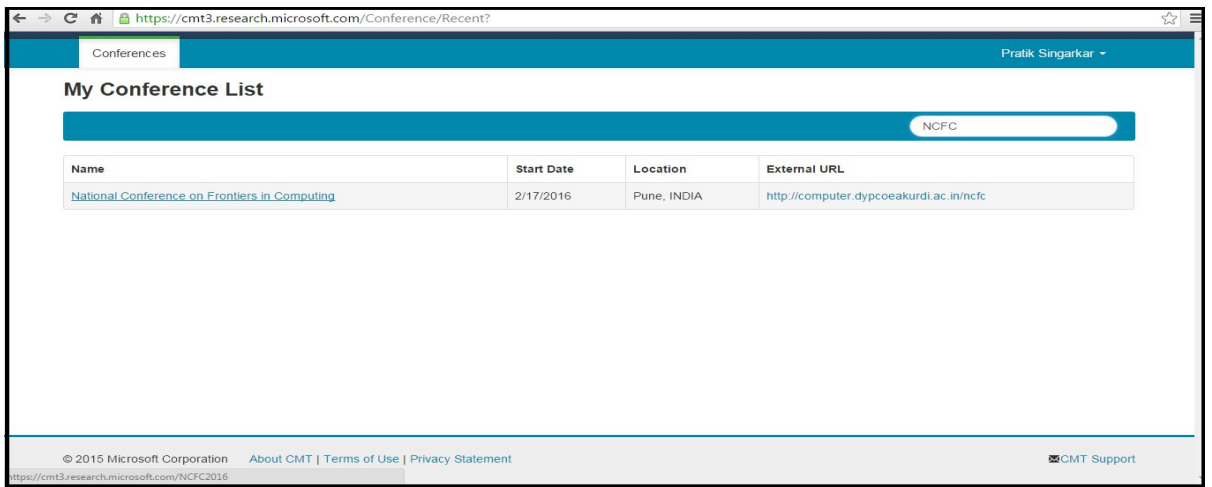

5. Click on *"Create new submission"* and select either of the tracks under which you want to submit paper i.e. *"Frontiers in Information and Knowledge Management"* or *"Social Media Analytics and Cloud".*

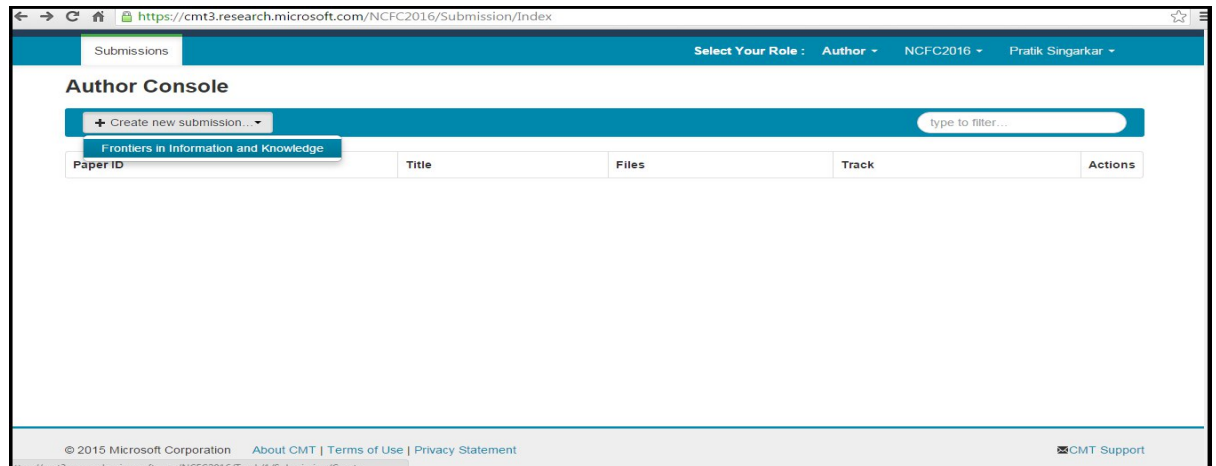

6. Enter "*Title, Abstract, Authors List and Contacts"* as given below and upload your *Latex* paper in *PDF* format only. **DOC/DOCX FILE WILL NOT BE ACCEPTED**. Fill few "*Additional Information"* as asked and submit.

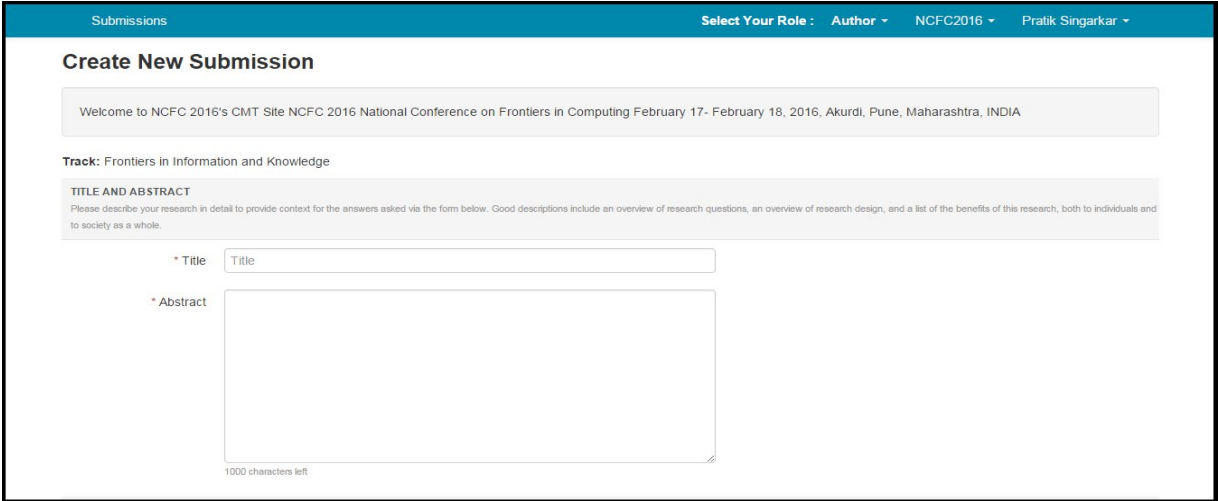

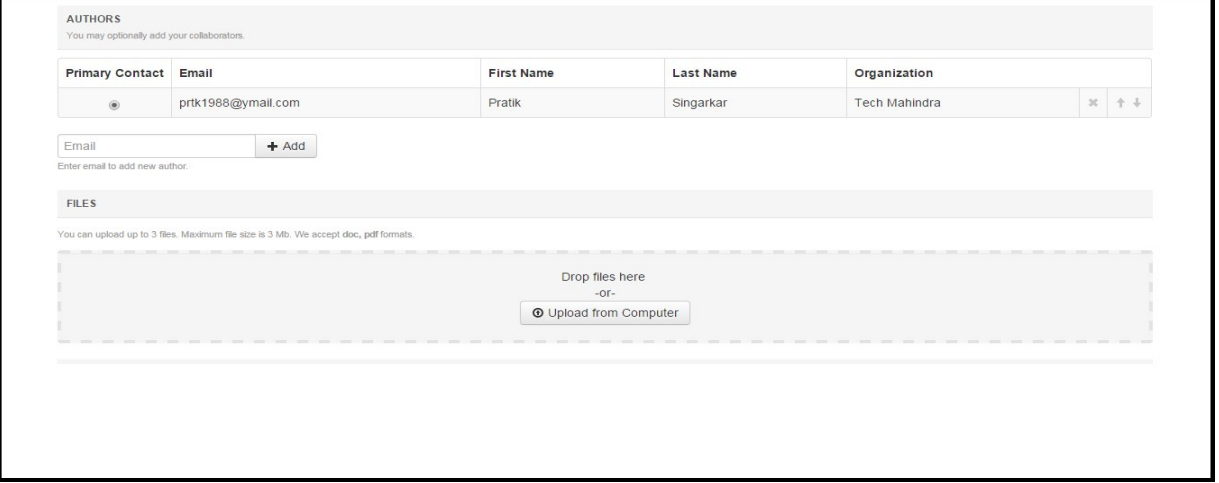

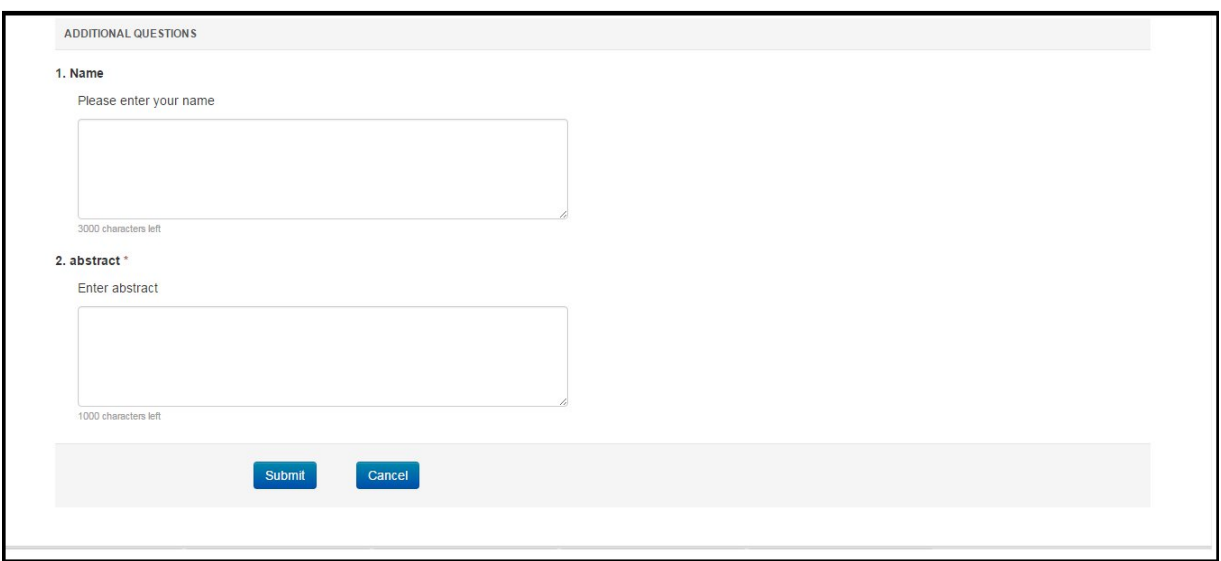

7. After successful paper submission, *"Submission Summary"* page can be viewed. Also you can *"Edit Submission"* and "*Print"* it.

8. The Submitted paper will be peer reviewed by the members of the specific technical committee. After a careful reviewing process, the acceptance/ rejection with review result will be notified to **registered author through email**.

9. Once the paper is accepted, complete the *"Online Registration Process"* on conference website and download the *Registration* and *Copyright Form* available on conference website **computer.dypcoeakurdi.ac.in/ncfc2016**

10. Fill the *"Registration Form"* and *"Copyright Form"* and send its scanned copy along with the scanned copy of "*Demand Draft"* through mail on **comp\_conference@dypcoeakurdi.ac.in**

11. While coming for the Conference, *DO NOT FORGET TO BRING* the hard copy of Registration Form, Copyright Form and DD along with you.